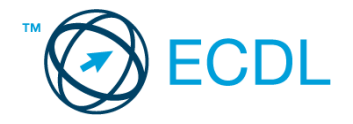

## **37. FELADAT**

## Nyissa meg a táblázatot!

A táblázat egy tőzsde indexének alakulását mutatja két héten át, 9-től 16 óráig (óránkénti lépésközzel), valamint a napi eladások számának alakulását az A1:J11 tartományban!

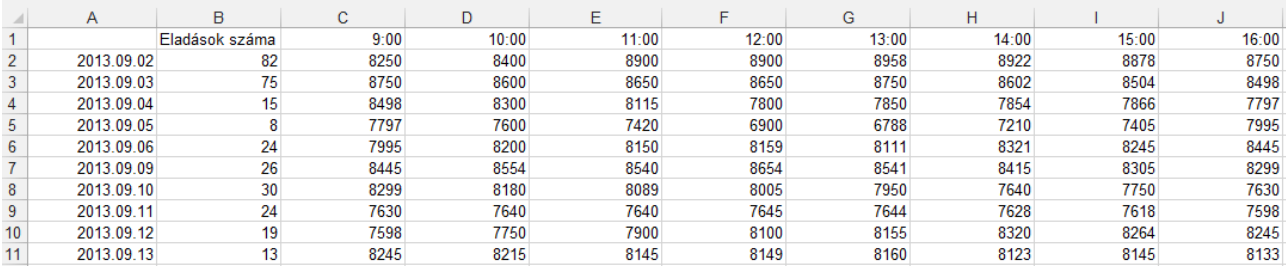

## Feladata a következő:

- 1. Írja a K1-es cellába az "Átlag" szót, majd a K oszlopban számítsa ki függvény segítségével a napok átlagértékét! [2 pont]
- 2. Írja az L1-es cellába a "Mélypont" szót, majd az L oszlopban számítsa ki függvény segítségével a napi legalacsonyabb értékeket! [2 pont]
- 3. A B12-es cellában számítsa ki függvény segítségével az eladások számának összegét! [2 pont]
- 4. Az M oszlopban számítsa ki az index ingadozását (a két szélső érték különbsége) a nyitó és záró értékeket kihagyva a számításból! [2 pont]
- 5. Válassza el egymástól egy piros vonallal az első hét adatának sorait! [2 pont]
- 6. A dátumot tartalmazó cellák szövegesen jelenítsék meg a hónap nevét, és igazodjanak középre! [2 pont]
- 7. A C2:J11 tartományt tegye inverzzé! [2 pont]
- 8. Írja az A25-ös cellába, hogy hogyan tudná megtekinteni a nyomtatási képet! [2 pont]
- 9. Ábrázolja helyben létrehozott csoportosított sávdiagramon az utolsó nap délelőttjének (9–12 óráig) indexmozgását a következők szerint: [3 pont]
	- A diagramról legyenek a pontos értékek is leolvashatók! [1 pont]
	- A diagramhoz ne tartozzon jelmagyarázat! [1 pont]
	- A diagram címe az adott dátum legyen! [1 pont]
- 10. Írjon függvényt az A13-as cellába, amely azt mutatja meg, hogy a két hét alatt hányszor emelkedett 8000 fölé az index! [3 pont]
- 11. Az N oszlopban jelenítse meg az A oszlop dátumát, ha a napi eladások száma a kétheti átlag fölött volt! Más esetben ne jelenjen meg semmi! [3 pont]
- 12. Nyomtassa ki az A2:C15 tartományt! [2 pont]
- 13. Mentse el a dokumentumot a megadott néven a megadott helyre! [2 pont]